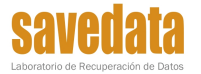

Formulario de datos de cliente para envío de dispositivo Fecha: 19/05/17 - Código: RA-29 - Revisión: 05

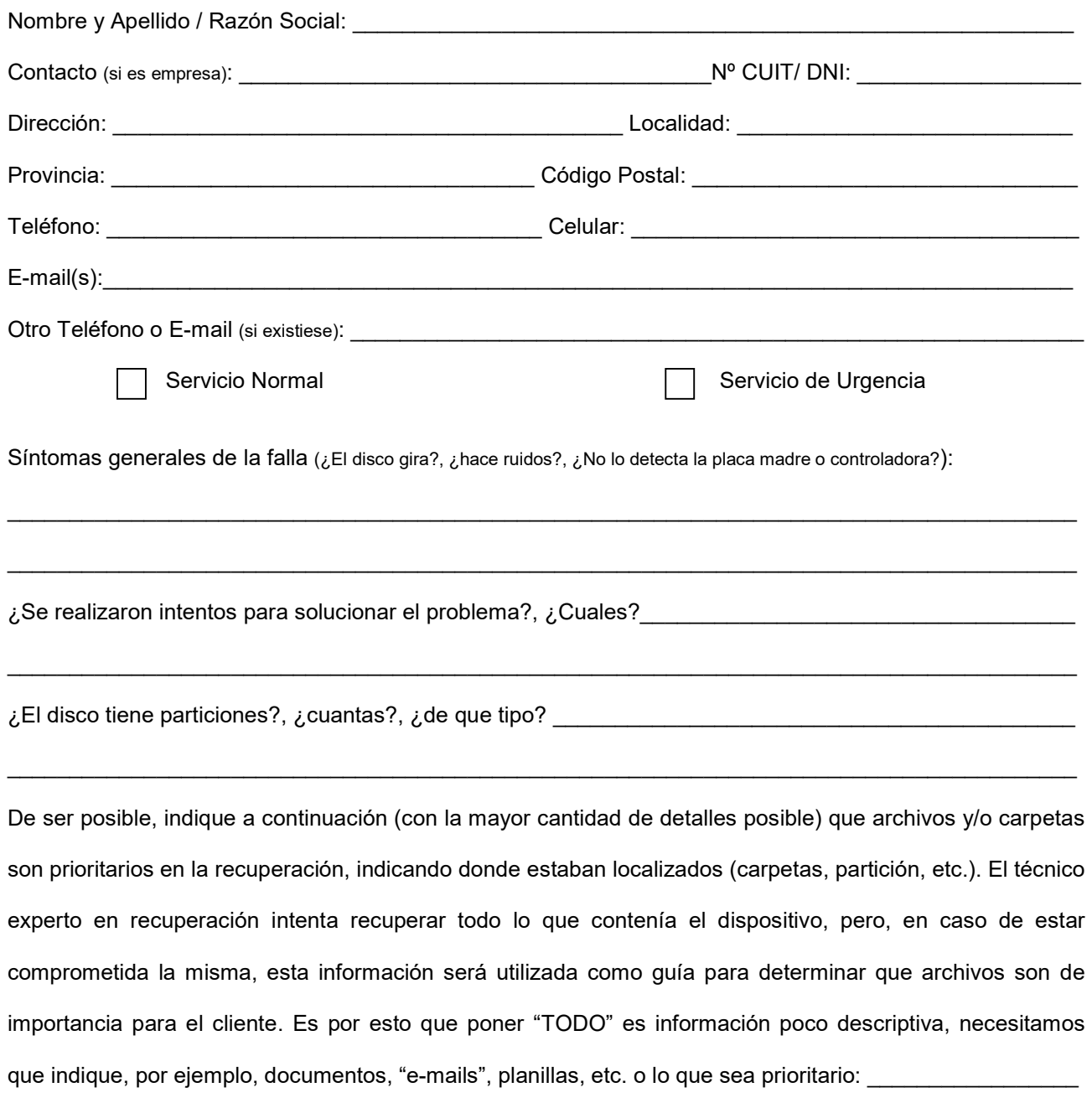

En caso de enviar dispositivo para el traspaso de la información especifique cual y su capacidad:

## Enviar a SAVEDATA, laboratorio central Hipólito Yrigoyen 1534 4ºA, CABA, Buenos Aires, CP C1089ADD

Firma **Aclaración y DNI** 

………………………….. ………………………………….